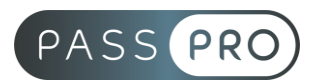

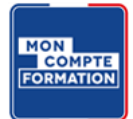

# **EXCEL - Initiation**

## **Modalités pédagogiques**

**Durée** : 14 heures, 2 jours **Horaires :** 9h00-12h30 et 13h30-17h00 **Lieu** : Voir convention **Participants** : 1 mini – 8 max **Dates** : Voir convention

## **Présentation de la formation**

La formation Excel Initiation vous permettra de concevoir et imprimer des tableaux simples intégrant des formules, à manipuler des données, gérer un classeur et insérer des graphiques.

## **Objectifs de fin de formation**

A la fin de la formation l'apprenant sera capable de :

- Créer un tableau Excel
- Manipuler des formules simples contenant l'adressage relatif et absolu
- Créer une base de données dans Excel et y intégrer des calculs simples
- Consolider les données de plusieurs feuilles d'un classeur

## **Public visé et Prérequis**

Public visé : Toute personne souhaitant apprendre à maîtriser les bases d'Excel

Prérequis : Connaissances de base en informatique

#### **Positionnement avant la formation**

Le niveau de connaissance des stagiaires sera évalué avant la formation via un questionnaire en ligne réalisé par le formateur.

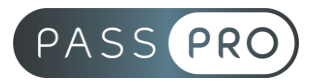

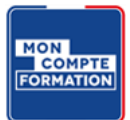

## **Objectifs et contenus pédagogiques par demi-journée**

## **Jour 1**

Matin

### **Environnement et méthodes**

- L'interface Excel : Organisation générale (Ruban, Onglets, Groupes, Listes déroulantes, Lanceurs de boite de dialogue, onglets contextuels ; Barre d'outils d'Accès Rapide
- Affichage/Masquage de la règle et du Ruban
- Contenu de la Barre d'état : Les différents modes d'Affichage et le Zoom
- Sélections à la souris et au clavier (plage continue, plage discontinue, ligne ou colonne, toute la feuille)
- Annulation / Rétablissement d'une action
- La gestion basique des fichiers : Création un nouveau classeur ; Ouverture ; **Enregistrement**

#### Après-midi

#### **Calculs (formules, fonctions)**

- Saisie et modification de textes, nombres, dates
- Création d'une formule avec le signe = et les opérateurs mathématiques (+ \* /)
- Règles de priorité des opérateurs et utilité des parenthèses
- Les fonctions : Structure des fonctions ; Utilisation des fonctions de l'outil Σ (Moyenne, Nb, Max, Min)
- Utilisation de la poignée de Recopie : Copie ; Incrémentation (nombres, jours de la semaine, mois)
- Création ou importation d'une liste personnalisée
- Recopie d'une formule de calcul ; Notion de références absolues ou relatives (évocation des références semi-absolues)
- Calcul d'un pourcentage
- Copie/déplacement et Options de collages (incidence sur les calculs)

#### **Jour 2**

**Matin** 

#### **Mise en forme**

- Mise en forme des Polices
- Mise en forme de base des nombres : Séparateur de milliers et nombres de décimales ; Dates courtes ou longues ; Pourcentages
- Bordures et Remplissage des cellules
- Styles de cellules
- Alignement du contenu des cellules ; Renvoi à la ligne automatique dans une cellule ; Fusionner et centrer
- Utilisation de la gomme pour effacer le contenu, la mise en forme ou tout
- Ajustement de la hauteur des lignes et de la largeur des colonnes
- Insertion/Suppression de lignes et de colonnes
- Masquage/Affichage de lignes et de colonnes
- Initiation à la mise en forme conditionnelle

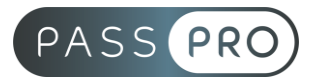

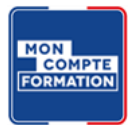

#### **Mise en page et paramétrage de l'impression**

• Aperçu avant l'impression et modification des options de mise en page proposées (Orientation, Marges, Mise à l'échelle) ; Impression

#### Après-midi

#### **Travail en multi-feuilles**

- Créer, déplacer, copier, supprimer, renommer une feuille de calcul
- Reprendre le contenu d'une cellule dans une autre feuille
- Calculs entre feuilles
- Modification globale de plusieurs feuilles par le biais du Groupe de travail

#### **Initiation à la représentation et à la gestion des données**

- Utilisation de la fonctionnalité Mettre sous forme de tableau et utilisation des Outils de tableau
- Initiation aux tris croissant/décroissant et au filtrage d'une liste de données
- Insertion d'un graphique simple (Histogrammes, Courbes, Secteurs)

## **Moyens pédagogiques et techniques mis en œuvre**

#### **Moyens pédagogiques** :

Moyens et méthodes pédagogiques : La formation alternera théorie et pratique avec des exercices, cas pratiques et mises en situation.

Supports : Un support de cours sera remis à chaque apprenant.

#### **Moyens techniques** :

Moyens mis à disposition : Salle équipée de tables et chaises, connexion internet, vidéoprojecteur ou projection des supports sur un écran LCD

Matériel requis : Apportez votre ordinateur avec le logiciel EXCEL

## **Modalités d'évaluation**

**Avant la formation** : une évaluation en ligne sur le positionnement du stagiaire

**Pendant la formation** : exercices, quiz, QCM et mises en situation tout au long de la formation pour tester vos connaissances et évaluer votre progression.

**En fin de formation** : un questionnaire à choix multiple permettra de vérifier l'acquisition correcte des compétences.

#### **Critère d'évaluation** :

• Un score de 75% doit être obtenu pour valider la formation et obtenir l'attestation de formation

**Après la formation** : une évaluation est réalisée à 6 mois pour évaluer l'impact de la formation sur la pratique professionnelle du stagiaire

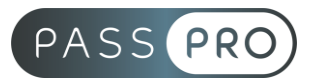

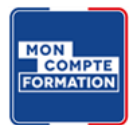

## **Moyens d'encadrement**

Formateur bénéficiant d'une expérience de plus de 25 ans dans les métiers de la bureautique.

### **Moyens permettant le suivi et l'appréciation des résultats**

Suivi de l'exécution :

- Feuille d'émargement par demi-journée signée par chaque stagiaire et par le formateur
- Remise d'une attestation d'assiduité individuelle

Appréciation des résultats :

- Évaluation formative continue durant la session
- Remise d'une attestation de fin de formation
- Questionnaire d'évaluation de la satisfaction en fin de formation

#### **Sanction de la formation**

Remise d'une attestation de fin de formation Certification TOSA

## **Accessibilité aux personnes en situation de handicap**

Nous souhaitons que tout le monde puisse bénéficier et accéder à nos formations. C'est pourquoi, notre organisme de formation vous propose d'étudier les possibilités d'aménagement au cas par cas. Pour cela merci de contacter la Référente Handicap : Emilie JEAN – 09 51 04 21 45 – ej@passpro.fr